## **Passage de la gym 006 à la poutre**

- L'écriture de l'exercice se fait en dessous sur la partie libre de la feuille de jugement. Elle se réalise de la gauche vers la droite.
- Sous chaque élément, on indiquera la famille (6.1 ou 6.2 etc…), la bonification éventuelle, l'arrêt dans la série (on symbolise sur la feuille de jugement la série par un trait en dessous des symboles des difficultés concernées).
- Une barre en diagonale indique quand la gym change de longueur.
- Difficulté 6<sup>ème</sup> : il faut décompter 3 éléments dans 3 familles différentes. Dans cet exercice nous en avons 4 au choix, **6.1** (Saut changement de jambe ou saut écart antéropostérieur avec ½ tour 1 seul retenu) – **6.5**  (Souplesse AR arrivée à l'arabesque) - **6.6** (Sortie Salto AV tendu).
- Bonifications : Voir dans le Programme Fédéral les conditions d'obtention des bonifications. Dans cet exercice, la gym totalise **1.50 pt** avec les deux 6.1 (0.50-0.50), la 6.6 (0.50). Nous comptabilisons les 2 bonifications de la famille 6.1 car les 2 éléments sont différents.
- Exigences de Composition (EC) : **1 élément acrobatique avec/sans envol (sortie exclue) ou 1 ATR de la grille des Difficultés 6ème** (Souplesse AR) - **1 série gymnique de 2 sauts différents (autre difficulté ou Difficulté 6ème)** (Saut enjambé en liaison avec le saut sissonne) – **1 pirouette 360° sur 1 jambe** – **1 saut à l'écart antéropostérieur ≥ 135°** (Saut changement de jambes) - **1 passage proche de la poutre** (Entrée) **ET 3 longueurs minimum** (voir les barres en diagonale).
- Récapitulatif : Nous avons donc :

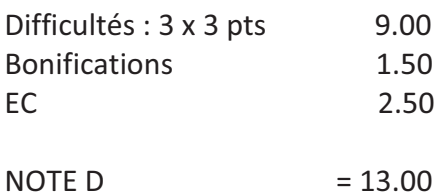

L'exercice comportant **7 éléments,** la note E de départ est de 10 points sur lesquels viendront en déductions les fautes techniques et les fautes générales. Il n'y a pas de pénalité pour exercice trop court.

PP veut dire : élément proche de la poutre

L'entrée n'est pas un élément répertorié mais aucune pénalité n'est à appliquer.